Año 3 - Nº 3 **ISSN: 2362-3381** 

# **INVASIÓN GENERATIVA III**

Realidades Mixtas y Realidad Aumentada Aplicadas

**Compilador: Emiliano Causa** 

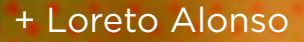

- + David Bedoian
- + Emiliano Causa
- + Alejandra Ceriani
- + Luis Gárciga
- + Miguel Grassi
- + Matías Jauregui Lorda
- + Ana Longobuco
- + Daniel Loaiza
- + Natalia Matewecki
- + Rosa Nolly
- + Ezequiel Rivero
- + Matías Romero Costas
- + Gerardo Sanchez Olguin
- + Christian Silva
- + Juan José María Tirigall
- + Krista Yorbyck

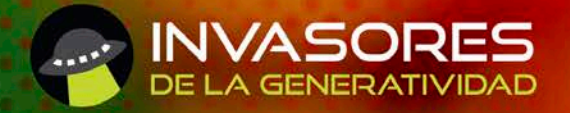

## STAFF

#### **Director**

Emiliano Causa | emiliano.causa@gmail.com | emiliano-causa.com.ar

#### **Comité Editorial**

Alejandra Ceriani | aceriani@gmail.com Paula Castillo | info@paucast.com.ar Hernan Gonzales Moreno | hera4q@gmail.com Matias Jaureguil Lorda | matias.jl@gmail.com Ana Longobucco | annaflongobucco@gmail.com Juan Quiroga | soundnowaits@gmail.com Ezequiel Rivero | mannezik@gmail.com Christian Silva | entorno3@gmail.com Krista Yorbyck | yorbyck@gmail.com

#### **Colaboran en este número**

David Bedoian Emiliano Causa Alejandra Ceriani Luis Gárciga Miguel Grassi Matías Jauregui Lorda Ana Longobuco Daniel Loaiza Natalia Matewecki Rosa Nolly Ezequiel Rivero Matías Romero Costas Gerardo Sanchez Olguin Christian Silva Juan José María Tirigall Krista Yorbyck Loreto Alonso

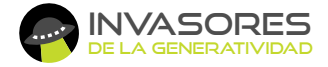

Editorial Invasores de la Generatividad

#### **Diseño de cubierta e interiores**

Paula Castillo | paucast.com.ar

Calle 500 Nº 867 Gonnet CP 1897, La Plata, Bs. As. Argentina **invasiongenerativa.com.ar**

Todos los derechos reservados / ISSN: 2362-3381 La Plata, Buenos Aires, Argentina, octubre de 2018 **Año 3 - Nº3**

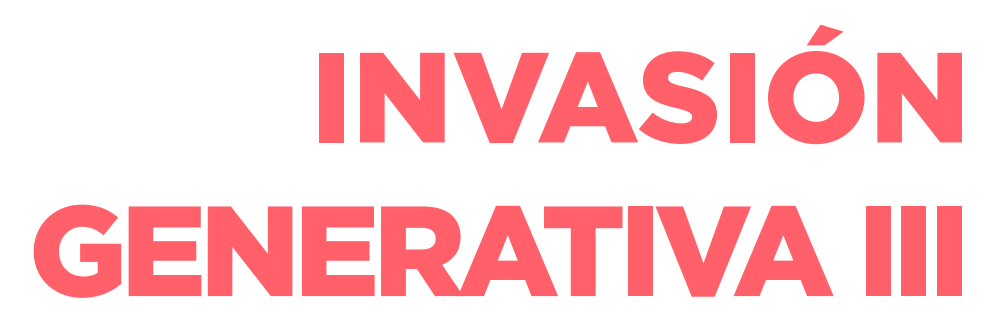

Realidades Mixtas y Realidad Aumentada Aplicadas

## PROLOGO

Esta tercer edición de Invasión Generativa fue creada desde el proyecto de investigación "Realidades Mixtas y Realidad Aumentada Aplicadas" de la Facultad de Bellas Artes de la Universidad Nacional de La Plata -UNLP- (Argentina) y del Laboratorio de Multimedia y Nuevas Interfaces Físicas "emmeLab" de la misma facultad, ambos espacios dirigidos por mí. Gran parte de los textos surgen de estos espacios, sin embargo, contamos con invitadas/os tales como Natalia Matewecki, quien dirige otros proyectos en la facultad, Juan José María Tirigall de la Universidad Nacional del Arte -UNA-, y Miguel Grassi de la Universidad de Tres de Febrero -UNTREF-. En este número tenemos el privilegio de poder incluir el texto "Modos de Mapeo en el Arte Contemporáneo. Videomapping, Medios Locativos y Visualización de Datos" de Luis Gárciga y Loreto Alonso, el cual tuve la oportunidad de conocer en la publicación del número 15 de la revista de investigación ASRI (Arte y Sociedad, Revista Investigación) de la Universidad de Málaga (España) y debido a la pertinencia temática con nuestra publicación decidí invitarlos a incluirlo, a lo que Luis y Loreto aceptaron amablemente.

Si bien el objeto de estudio de las ediciones anterior se centró sobre la generatividad y sus problemáticas, lo que justifica el título, en este número hemos decidido ir hacia las tierras de las Realidades Mixtas y la Realidad Aumentada, en gran parte porque es el tema actual de nuestro proyecto de investigación. Ya que Invasión Generativa tuvo una muy buena acogida en nuestro medio nos pareció que no tenía sentido cambiarle el título a la publicación y que era preferible respetar la continuidad que en su historia se ha ganado. De todos modos, la generatividad como tema sigue teniendo lugar, en este número, principalmente en el texto de Daniel Loaiza "Imágenes vivas e inteligentes", en el que se trata de la utilización de Algoritmos Genéticos aplicados a la producción de imágenes.

Como hemos dicho, el objeto que nos ocupó en este número es el campo de las Realidades Mixtas, es decir aquel espacio en el que se articulan elementos reales (físicos) y elementos virtuales de forma de integrarse en términos perceptivos. Aquel espacio que Paul Milgram, Haruo Takemura, Akira Utsumi y Fumio Kishino definieran en su canónico texto "Augmented Reality: A Class Of Displays On The Reality-Virtuality Continuum". Este campo ha crecido exponencialmente en los últimos años, y prueba de ellos es la gran variedad de experiencias (vinculadas a la Realidad Aumentada, principalmente) que han aparecido en muchas disciplinas.

En mi texto "Introducción a la Realidad Aumentada y las Realidades Mixtas", intento dar una introducción al tema para abrir el espacio a planteos más profundos, como los de Miguel Grassi en su texto "La Realidad Intervenida" en el que problematiza más extensamente el campo, proponiendo otros

cruces. Luis Gárciga y Loreto Alonso investigan en su texto las relaciones entre el Mapeo y el Arte Contemporáneo, haciendo un inteligente análisis de la tradición del mapa en el arte. Natalia Matewecki ofrece otra mirada a la relación entre las Realidades Mixtas y el Arte Contemporáneo. Ezequiel Rivero, así como Alejandra Ceriani, desarrollan análisis de relaciones entre las Realidades Mixtas, la danza y la performance. Por su parte Juan José María Tirigall hace lo propio en el campo de los videojuegos.

Así como en los dos primeros números, este libro está organizado en dos partes: "Pensar" y "Hacer", buscando propiciar la reflexión teórica pero también valorando la experimentación y su difusión. Los trabajos que hemos citados corresponden al eje discursivo/reflexivo ("Pensar"), pero contamos con una serie de trabajos que abordan problemáticas prácticas de este campo, tales como el de Juan José María Tirigall que aborda desafíos de las técnicas video-mapping, o el texto de Matías Jauregui Lorda que presenta técnicas introductorias para producir Realidad Aumentada. Ana Longobuco, Krista Yorbyck y Daniel Loaiza dan cuenta de un trabajo hecho en conjunto entre nuestro laboratorio y el Laboratorio de Investigaciones Morfológicas Aplicadas (Fac. de Medicina de la UNLP). Christian Silva hace un abordaje metodológico respecto del diseño de entornos de Realidad Aumentada. Y finalmente, junto a Matías Romero Costas, David Bedoian y Rosa Nolly, describimos la realización de una escultura de Realidad Aumentada con Vida Artificial.

Tal como explicamos en los dos primeros números, a la hora de emprender la empresa de hacer un libro, surge la exigencia de presentar un producto acabado, debidamente revisado y corregido. En nuestro caso, intentar llegar a dicho nivel de realización, atenta con los tiempos de que disponemos y nos obligaría a realizar este proyecto dentro de unos an os, por eso priorizamos mostrar un producto más crudo, pero que rápidamente pudiera difundir el momento actual de nuestro trabajo.

Una vez más, nos sentimos afortunados de que estas publicaciones tengan una grata acogida en nuestro medio. Siendo esta una producción/actividad sin fines de lucro, nuestro mayor recompensa es poder contribuir al cuerpo de conocimiento y a la difusión de estos saberes en habla hispana, ya que somos conscientes de la escasez de textos en español que traten estas temáticas. Así que desde el orgullo de poder trabajar con un gran equipo de investigadores, los invitamos a disfrutar de Invasión Generativa III.

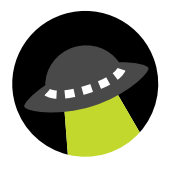

Emiliano Causa Septiembre 2019

## INDICE

#### PENSAR

#### Emiliano Causa *11*

Introducción a la Realidad Aumentada y las Realidades Mixtas. Un recorrido desde el arte.

## *33*

*47*

*53*

#### Luis Gárciga, Loreto Alonso

Modos de Mapeo en el Arte Contemporáneo. Videomapping, Medios Locativos y Visualización de Datos

#### Natalia Matewecki

Realidades Mixtas: paradigma de nuestro tiempo

#### Ezequiel Rivero

La Performance Interactiva como Realidad Mixta y la Simultaneidad de una Estética y una Endoestética

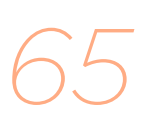

#### Alejandra Ceriani Realidad Aumentada Interactiva. Nuevas interfaces tecnológicas para la escena

### **MIGUEL GRASSI**

La Realidad Intervenida.

*113*

*77*

#### Juan José María Tirigall

Realidades Mixtas en Arte, Ciencia y Videojuegos: Un recorrido histórico dentro del espectro del Reality-Virtuality Continuum

#### **HACER**

*175*

*194* 

*211*

*239*

*265*

*277*

Juan José María Tirigall Video Mapping sobre Objetos Complejos en Pequeña y Mediana Escala

**CHRISTIAN SILVA** Algunas metodologías para proyectar entornos de realidad aumentada efectivos

Matías Romero Costas, David Bedoian, Rosa Nolly, Emiliano Causa OSEDAX, escultura interactiva de Realidad Aumentada con Vida Artificial

Daniel Loaiza, Emiliano Causa, Gerardo Sanchez Olguin Imágenes Vivas e Inteligentes

Matías Jauregui Lorda Introducción a las técnicas de Modelado 3D y Realidad Aumentada

Ana Longobuco, Krista Yorbyck, Daniel Loaiza La Realidad Aumentada Aplicada en la Universidad como modelo educativo.

## La Realidad Aumentada Aplicada en la Universidad como modelo educativo.

**Ana Longobucco, Daniel Loaiza, Krista Yorbryck** Facultad de Bellas Artes - Universidad Nacional de la Plata

#### I. A modo de Introducción:

Durante los últimos años en Argentina, las nuevas tecnologías incursionan dentro del campo de la educación universitaria como herramientas y recursos para el fortalecimiento de los procesos formativos actuales. Es así como las metodologías de enseñanza y aprendizaje, al igual que la producción de los contenidos son transformados y re-significados en base a las demandas socioculturales de las nuevas generaciones. La inserción de las Tecnologías de la Información y la Comunicación (TIC) en la educación superior permite desarrollar estrategias pedagógicas diversas para dichos procesos, al igual que proporciona una interacción espacio-temporal diferente entre los docentes, los alumnos, y entre docentes y alumnos. En consecuencia, desde el 2014 en la Universidad Nacional de La Plata se presentan proyectos y propuestas de incorporación de las TIC en las aulas con el objetivo de enriquecer y fortalecer el tránsito de los estudiantes por las distintas carreras que proporciona dicha institución.

Un caso de estas características (entre otros) se presenta en la Facultad de Ciencias Médicas de la ciudad de La Plata (MED) a través del uso de las aulas virtuales, la producción de órganos con modelado 3D y la reciente incorporación de la realidad aumentada aplicada como modelo de enseñanza de la anatomía humana. Esta última propuesta es desarrollada en conjunto entre el Laboratorio de Investigaciones Morfológicas Aplicadas dirigido por el Prof. Mario Niveiro y el Laboratorio de Investigación y Experimentación Multimedial (Emmelab) dirigido por el Ing. Emiliano Causa, de la carrera Diseño Multimedia de la Facultad de Bellas Artes de la ciudad de La Plata.

Es así como el objetivo de nuestro trabajo transita en presentar un acercamiento al desarrollo de nuevas experiencias perceptivas, sensoriales y funcionales aportadas por la realidad aumentada aplicada como nuevo modelo de enseñanza-aprendizaje dentro de la educación formal superior. Otro punto a saber, es analizar el impacto que produce la misma en la construcción y circulación de la información en los actores involucrados: los profesores y alumnos. Como ejemplo tomamos una aplicación que realizamos en el Laboratorio de Investigación y Experimentación Multimedial "Emmelab" dependiente de la Facultad de Bellas Artes de la ciudad de La Plata para las materias de primer año de la carrera de Medicina. La aplicación consiste en la visualización e interacción en tiempo real y en tercera dimensión, de piezas de modelos anatómicos de difícil acceso a simple vista.

A pesar de que la experiencia no cumple al cien por ciento con las características propias del concepto de realidad aumentada aplicada, presenta una amplia aproximación, y nos da el margen para continuar realizando trabajos más específicos, propios en la materia.

#### II. Antecedentes sobre el uso de la realidad aumentada en el ámbito educativo superior argentino.

La realidad aumentada va incorporándose de a poco en la educación universitaria como propuesta innovadora para mejorar la calidad formativa de los ingresantes y estudiantes avanzados. Algunos objetivos trazados abordan el interés y el compromiso por aprender los contenidos, la forma en cómo los alumnos incorporan los saberes, el trabajo colaborativo, la permanencia en la institución; pero sobre todo, como afirma Eduardo Spinola para la revista digital Argentina Investiga, las vivencias que experimentan sobre la comprensión de conceptos de índole teórico.

Una investigación acerca de la realidad aumentada, la realidad virtual y la interacción tangible para la educación, realizada en el año 2017 por la Facultad de Informática de la ciudad de La Plata en conjunto con la Comisión de Investigaciones Científicas de la Provincia de Buenos Aires entre otros, dice lo siguiente:

El desafío de aprender a incorporar la RA en los contextos educativos, implica la voluntad de centrar el aprendizaje en la participación activa del estudiante, en sus intereses, en situaciones relevantes y directamente relacionadas con su vida real, lo cual supone un cambio en los planteamientos pedagógicos que exigen el diseño de nuevas propuestas metodológicas y el uso de recursos didácticos capaces de facilitar los nuevos procesos (Abásolo et al. 2017. Pág.1313).

A través de la realidad aumentada se logra la percepción e interacción entre entornos virtuales y reales donde las personas desempeñan distintas actividades motrices y sensoriales aportadas por información de índole textual, gráfica, sonora, audiovisual, entre otros. Por ejemplo, en las materias Tecnología Multimedial II y Lenguaje Multimedial III de la carrera Diseño Multimedial de la Facultad de Bellas Artes se aborda esta tecnología con fines pedagógicos a través de la composición de videojuegos interactivos, el abordaje de nuevas narrativas en entornos 360° dentro del campo audiovisual y el video *mapping*.

De esta manera las metodologías de enseñanza-aprendizaje van modificándose con el fin de lograr nuevas ideas, experiencias y proyectos que ahonden en los saberes previos de los alumnos y en sus vivencias más próximas. Es así como estas nuevas formas pedagógico-didácticas producen a su vez un acercamiento más inmediato al sistema laboral e investigativo, dándole la oportunidad tanto a docentes como a estudiantes, de insertarse y ejercer dentro de este campo.

En cuanto al entorno científico, desde el 2017 en la Cátedra C de Anatomía de la Facultad de Ciencias Médicas de la ciudad de La Plata se muestran preparados de algunas de las digitalizaciones de muestras de órganos reales realizados para impresión 3D, como recurso para dictar las clases. Esto permite que los estudiantes puedan ver más allá de lo que un modelo real les brinda.

Como afirma la estudiante Bárbara Lorea ayudante de cátedra e inte-

grante del Laboratorio de Investigaciones Morfológicas Aplicadas en cuanto al desarrollo de modelos 3D de piezas anatómicas en una nota para el diario El Día: "las dimensiones comprensivas y perceptivas de su estudio cambian al poder transportar los conocimientos estudiados teóricamente y "de memoria" a un lugar práctico y fiel, gracias a la incorporación de estos nuevos materiales y tecnologías (Lorea, 2017).

Sin embargo, todavía se necesita hilar más en detalle para al alcanzar una experiencia y una comprensión total de cada región y elemento específico del cuerpo humano; y es por este motivo que nos abocamos a la construcción de nuevos dispositivos que lo permitan y que detallaremos a continuación.

#### III. Funcionamiento del sistema

El sistema está compuesto de dos aplicaciones, una móvil y una de escritorio.

La aplicación de escritorio tiene una base de datos con modelos 3D de diferentes sistemas del cuerpo humano (nervioso, ósea, circulatorio, etc.). También posee una interfaz que permite visualizar estos modelos de tal forma en la que se puede focalizar en las partes importantes de dichos sistemas que de otra forma son muy complicadas o incluso imposibles de observar.

La aplicación móvil por su parte permite extender el control de la navegación por el modelo desde el escritorio a un teléfono móvil.

La aplicación móvil tiene tres submenús que posibilitan diferentes acciones que se discutirán a continuación.

La conexión entre las aplicaciones se hace a través de *open sound control* (OSC), un protocolo de comunicación que permite enviar paquetes de mensajes con diferentes tipos de contenidos, en nuestro caso indicaciones sobre el movimiento de rotación, traslación y escalamiento del modelo así como escoger en primera instancia el modelo que se va a visualizar y luego elegir qué partes de ese modelo van a observarse y de qué forma.

La comunicación funciona siempre y cuando los dos dispositivos que ejecutan las aplicaciones estén conectados a la misma red *wifi* y cada uno conozca la IP<sup>1</sup> del otro dispositivo. Con este fin ambas aplicaciones poseen un campo de texto que permite ingresar la IP del dispositivo contrario, así como muestran el número de IP en la parte superior de la pantalla.

Como se explica más arriba, los mensajes que se transmiten entre dispositivos son la rotación, la traslación y la escala. Desde el submenú *Touch*, la aplicación móvil envía información sobre estos parámetros cada vez que el usuario interactúa con un modelo de referencia en la pantalla del celular. En ese proceso las acciones adjudicadas al modelo de referencia, son transmitidas al modelo de la aplicación de escritorio.

Las formas de ejecución de los mensajes se realizan a través del uso de los dedos de la mano. Para la que se produzca y se modifique la rotación, se necesita mover un dedo sobre la pantalla táctil del celular. En caso de querer trasladar el objeto, se deben mover dos dedos hacia la misma di-

rección; y para ampliarlo como achicarlo se requiere alejar o acercar los dedos entre sí, de esta manera se modificará su escala.

Cuando el usuario se dirige al submenú "Modelos", que permite cambiar los modelos desde el celular, la aplicación móvil envía un mensaje solicitando la lista de los posibles dentro de la escena de la aplicación de escritorio. La aplicación móvil contesta enviando una lista de nombres de los modelos que se pueden elegir. La misma se transforma en una lista de botones en la pantalla del celular y finalmente al seleccionar uno de ella, la aplicación móvil enviará un mensaje para que la aplicación de escritorio seleccione ese modelo.

De la misma forma al ingresar al submenú "Partes" la aplicación móvil solicita una lista, la aplicación de escritorio la envía y en la pantalla del celular aparece la lista en forma de etiquetas con tres botones *toggles<sup>2</sup>* cada uno. La letra M permite mutear o desaparecer esa parte, la letra S permite dejar a ese elemento solo, y la letra T hace que esa parte se vuelva transparente.

#### IV. Conclusión

Este trabajo es el comienzo de porvenires que irán modificando las formas tradicionales de enseñanza-aprendizaje que poco a poco van dando lugar a las necesidades y problemas concretos de las nuevas generaciones. El objetivo es mejorar la calidad educativa de los estudiantes, como también generar nuevas estrategias didáctico-pedagógicas para los docentes y colaborar con su desarrollo profesional.

También apuntamos con esto a trascender los límites territoriales sabiendo que con las herramientas y recursos que contamos, las potenciales expectativas pueden llevarse a cabo.

Para finalizar, y en relación a esto, estamos avanzando en ampliar los materiales de trabajo para el área de Ciencias Médicas de la Facultad de Medicina de la ciudad de La Plata, investigando y experimentando en la producción de un manual realizado en Realidad Aumentada con el fin de que los alumnos como los docentes puedan visualizar con mayor definición y desde diferentes puntos de vista los modelos del cuerpo humano estudiados en los manuales convencionales de anatomía.

#### Notas

- 1. Es un número que identifica, de manera lógica y jerárquica, a una Interfaz en red de un dispositivo.
- 2. Definición de botón en el idioma inglés.

#### V. Bibliografía

- Alejandro H. González (2016). Revistas UNLP. Los jóvenes, las tic, *y primer año de la universidad.* Recuperado de *https://revistas.unlp. edu.ar/TrayectoriasUniversitarias/article/view/3023/2773*
- • Eduardo Pascal (2015). Argentina Investiga. *Realidad aumentada, un desarrollo educativo para dar clases de manera innovadora.* Recuperado de *http://argentinainvestiga.edu.ar/noticia.php?titulo=realidad\_ aumentada\_un\_desarrollo\_educativo\_para\_dar\_clases\_de\_manera\_ innovadora&id=2504*
- • Carlos Altavista (2017). Diario el día. *La anatomía 3D se afianza en la Ciudad y produce material de consulta en el mundo.* Recuperado de *https://www.eldia.com/nota/2017-10-15-4-35-28-la-anatomia-3d-seafianza-en-la-ciudad-y-produce-material-de-consulta-en-el-mundola-ciudad*
- Maria J. Abásolo (2017). Sedici. *Realidad Aumentada, Realidad Virtual e Interacción Tangible para la Educación.* Recuperado de *http://sedici.unlp.edu.ar/bitstream/handle/10915/62975/Documento\_completo. pdf-PDFA.pdf?sequence=1&isAllowed=y*
- Betina Bróccoli (2010). Argentina Investiga. El "Mundo circular" so*bre la mesa.* Recuperado de *http://argentinainvestiga.edu.ar/noticia. php?titulo=el\_mundo\_circular\_sobre\_la\_mesa&id=1015*
- • *http://opensoundcontrol.org/introduction-osc*

#### Anexo de imágenes

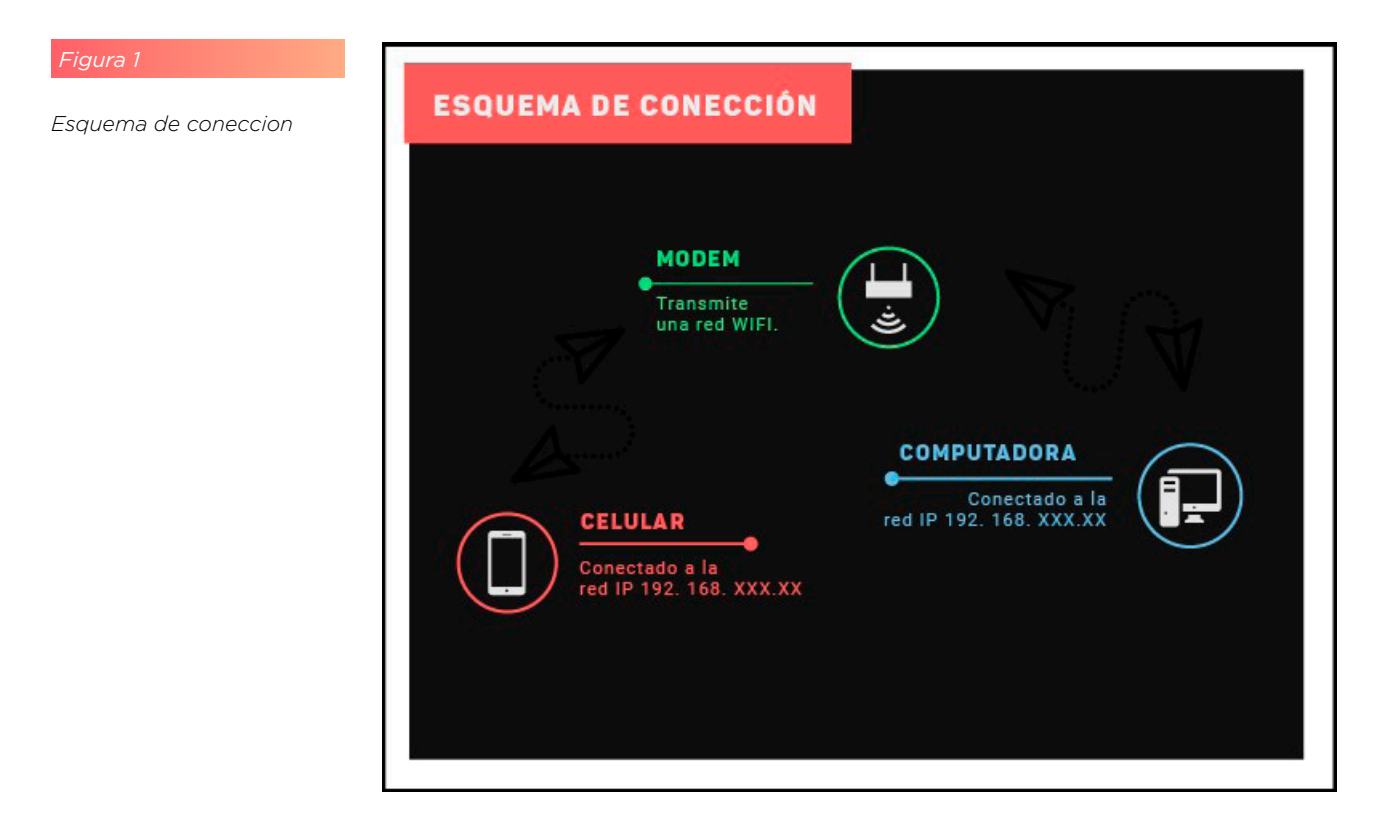

La Realidad Aumentada Aplicada en la Universidad como modelo educativo. Ana Longobucco, Daniel Loaiza, Krista Yorbryck

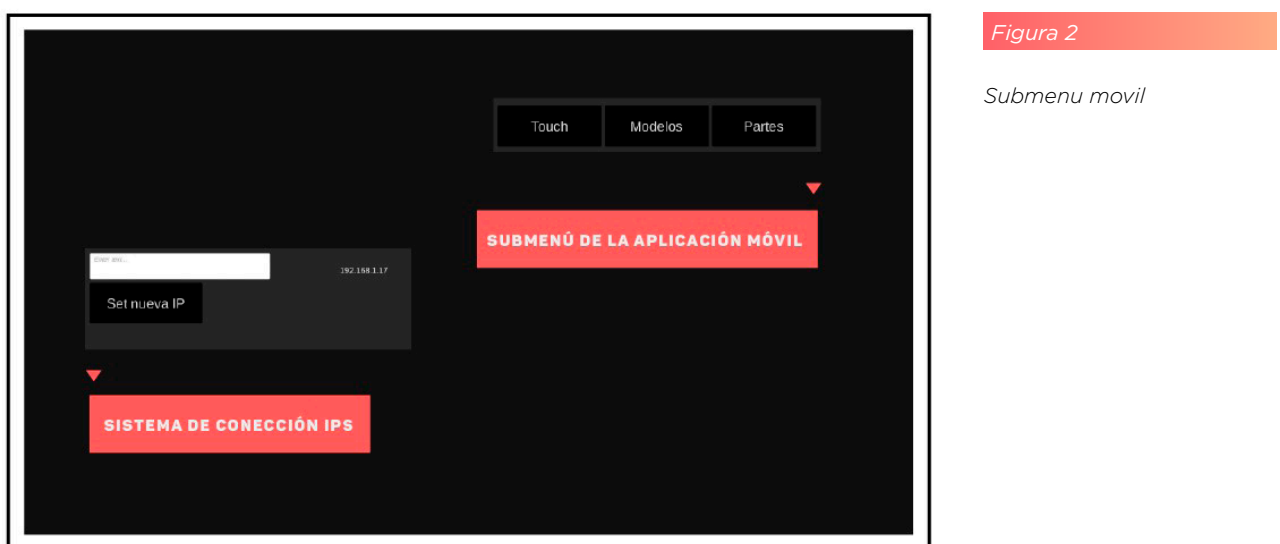

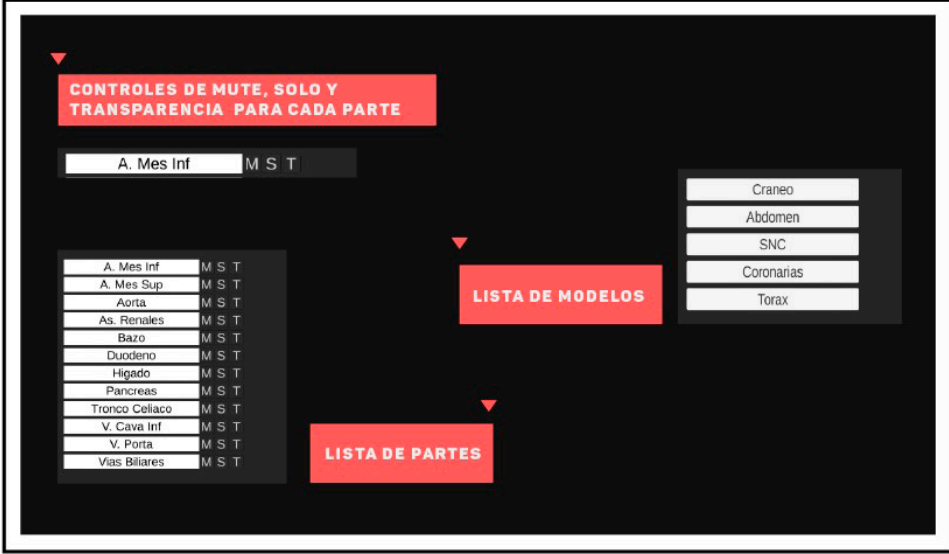

#### *Figura 3*

*Controles de mute, solo y transparencia*

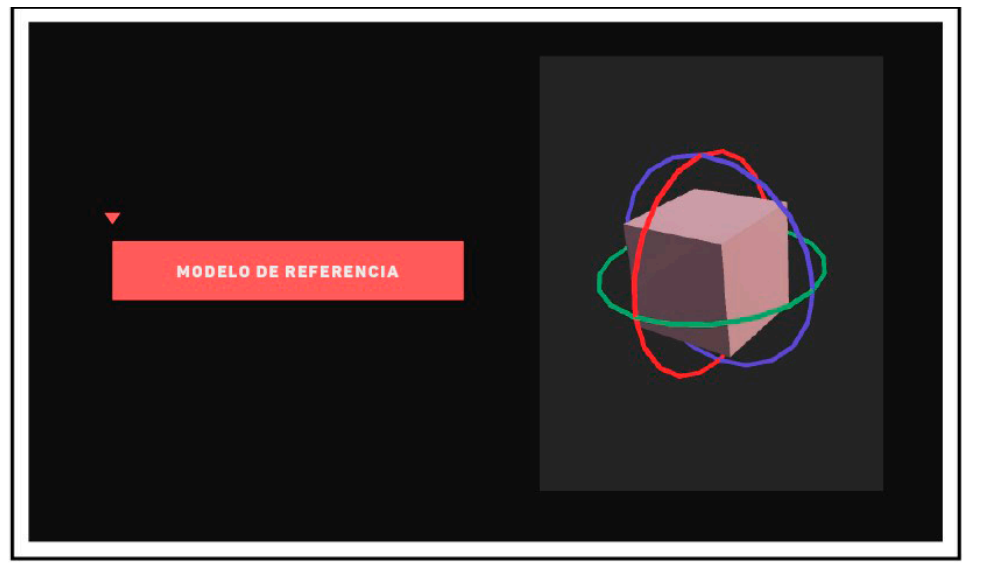

*Modelo de referencia*